## **[Formularze](https://pomoc.comarch.pl/altum/2023/documentation/formularze/)**

Formularze to podstawowy typ okien występujących w systemie. Ich układ i zawartość różni się w zależności od rodzaju aktualnie obsługiwanego dokumentu lub obiektu. Do najbardziej typowych formularzy występujących w systemie należą **formularz dokumentu** i **formularz obiektu**.

## **Układ formularzy**

Większość formularzy składa się z podobnych części:

- **Nagłówek (panel boczny)** znajduje się po lewej stronie formularza. Nagłówek zawiera najistotniejsze dla danego formularza informacje.
- **Sekcja zakładek** znajduje się po prawej stronie nagłówka. Sekcja zakładek prezentuje szczegółowe dane dotyczące danego formularza.
- **Sekcja opisu** znajduje się pod sekcją zakładek. Sekcja opisu umożliwia wprowadzenie dodatkowych informacji dotyczących danego formularza.

| FS/2018/00004/CB X                       |                                                                                                    |                                                        |                        |                               |                       |                       |                       |                          |                   |
|------------------------------------------|----------------------------------------------------------------------------------------------------|--------------------------------------------------------|------------------------|-------------------------------|-----------------------|-----------------------|-----------------------|--------------------------|-------------------|
| $\langle \rangle$<br>Zaksięgowany        | Elementy Kontrahenci Waluty Kwoty Opisanalityczny Dokumentyskojarzone Atrybuty Załączniki Historia zmian |                                                        |                        |                               |                       |                       |                       |                          |                   |
| 00004 $ $ / CB $ $ $ $<br>FS / 2018      | $+ 3 3 2 2 3 3 4 4 3 3 3 3 4 3 5 7 6$                                                                    |                                                        |                        |                               |                       |                       |                       | Rabat:                   | 5.00%<br>0.00 PLN |
| 5.200.85 PLN<br>Netto:                   |                                                                                                    |                                                        |                        |                               |                       |                       |                       |                          |                   |
| 5,200.85 PLN<br><b>Brutto:</b>           | Przeciągnij nagłówek kolumny tutaj, aby pogrupować po tej kolumnie.                                      |                                                        |                        |                               |                       |                       |                       |                          |                   |
| Nagłówek<br>5,200.85 PLN<br>Zapłacono:   | Lp.<br>Kod                                                                                               | Nazwa                                                  | Cechy                  | llość                         | Jm.                   | Cena                  | Rabat                 | Wartość netto            | Stawka VAT        |
| 0.00 PLN<br>Pozostaje:                   | <b>D</b> <sub>I</sub><br><b>D</b> <sub>a</sub> c                                                         | <b>D<sub>RC</sub></b>                                  | <b>D</b> <sub>RC</sub> | <b>D<sub>K</sub></b>          | <b>D</b> <sub>K</sub> | <b>D</b> <sub>I</sub> | <b>D</b> <sub>R</sub> | <b>D<sub>K</sub></b>     | $\equiv$          |
| Wartość rabatu:<br>268.43 PLN            | 1 APA001PINONE                                                                                           | Apaszka róż                                            |                        | 1,0000 szt                    |                       | 38.61                 | 5.00%                 | 38.61 C 0%               |                   |
| Numer obcy                               | 2 BLK001BLU36                                                                                            | Bluzka niebieska rozm 36                               |                        | 1.0000 szt                    |                       | 69.50                 | 5.00%                 | 69.50 C 0%               |                   |
|                                          | 3 BLK001BLU38                                                                                            | Bluzka niebieska rozm 38                               |                        | 1,0000 szt                    |                       | 69.50                 | 5.00%                 | 69.50 C 0%               |                   |
| Nabywca                                  | 4 BLK001BLU40                                                                                            | Bluzka niebieska rozm 40                               |                        | 1.0000 szt                    |                       | 69.50                 | 5.00%                 | 69.50 C 0%               |                   |
| $ \cdot $<br>Patterson-Fletcher Ltd.     | 5 BLK004MUS38                                                                                            | Bluzka musztardowa rozm 38                             |                        | 1.0000 szt<br>Sekcja zakładek |                       | 61.78                 | 5.00%                 | 61.78 C 0%               |                   |
| Odbiorca                                 | 6 BLK004MUS40                                                                                            | Bluzka musztardowa rozm 40                             |                        | 1.0000 szt                    |                       | 61.78                 | 5.00%                 | 61.78 C 0%               |                   |
| v <br>P Patterson-Fletcher Ltd.          | 7 BLK004MUS42                                                                                            | Bluzka musztardowa rozm 42                             |                        | 1.0000 szt                    |                       | 61.78                 | 5.00%                 | 61.78 C 0%               |                   |
| Data sprzedaży<br>Data wystawienia       | 8 BOT001LEA36                                                                                            | Botki skórzane brązowe 36                              |                        | 1.0000 szt                    |                       | 177.63                | 5.00%                 | 177.63 C 0%              |                   |
| 21-Jun-18<br>21-Jun-18                   | 9 BOT001LEA37                                                                                            | Botki skórzane brazowe 37                              |                        | 1.0000 szt                    |                       | 177.63                | 5.00%                 | 177.63 C 0%              |                   |
| Magazyn                                  | 10 BOT001LEA38                                                                                           | Botki skórzane brązowe 38                              |                        | 1.0000 szt                    |                       | 177.63                | 5.00%                 | 177.63 C 0%              |                   |
| 2 <br><wszystkie></wszystkie>            | 11 BRA001BLUONE                                                                                          | Bransoletka niebieska                                  |                        | 1.0000 szt                    |                       | 27.03                 | 4.99%                 | 27.03 C 0%               |                   |
| Platność                                 | 12 JEA001JEA42                                                                                           | Jeansy boyfriend rozm 42                               |                        | 1,0000 szt                    |                       | 100,40                | 5.00%                 | 100.40 C 0%              |                   |
| Gotowka                                  | 13 KOL200                                                                                                | Kolczyki złote                                         |                        | 1.0000 szt                    |                       | 505.82                | 5.00%                 | 505.82 C 0%              |                   |
| <b>EOM</b><br>0 dni   21-Jun-18<br>0 dni | 14 MAR023BLA36                                                                                           | Marynarka czarna rozm 36                               |                        | 1.0000 szt                    |                       | 100.40                | 5.00%                 | 100.40 C 0%              |                   |
| <b>Waluty</b>                            | 15 PAS001LEAONE                                                                                          | Pasek skórzany                                         |                        | 1.0000 szt                    |                       | 69.50                 | 5.00%                 | 69.50 C 0%               |                   |
| <b>NBP</b> fredni                        | 16 SHO021LAK37                                                                                           | Buty lakierowane szpilki 37                            |                        | 1.0000 szt                    |                       | 243.29                | 5.00%                 | 243.29 C 0%              |                   |
| 21-Jun-18<br>Data wystawienia            | 17 SHO021LAK38                                                                                           | Buty lakierowane szpilki 38                            |                        | $1,0000$ szt                  |                       | 243.29                | 5.00%                 | 243.29 C 0%              |                   |
| 1.0000 PLN<br>1.0000 PLN                 | 18 SHO021LAK39                                                                                           | Buty lakierowane szpilki 39                            |                        | 1.0000 szt                    |                       | 243.29                | 5.00%                 | 243.29 C 0%              |                   |
| Stawki VAT<br>Rodzaj transakcji          | 19 SPD002NAV38                                                                                           | Spódnica mini granatowa r                              |                        | 1.0000 szt                    |                       | 50.20                 | 5.00%                 | S0.20 C 0%               |                   |
| Eksportowe<br>Wewnatrzwspólnotowa        | 20 SPD002NAV40                                                                                           | Spódnica mini granatowa r                              |                        | 1.0000 szt                    |                       | 50.20                 | 5.00%                 | 50.20 C 0%               |                   |
| Przyczyna zwolnienia z VAT               | 21 SPD002NAV42                                                                                           | Spódnica mini granatowa r                              |                        | 1.0000 szt<br>1.0000 szt      |                       | 50.20<br>57.92        | 5.00%<br>5.00%        | 50.20 C 0%<br>57.92 C 0% |                   |
| l v                                      | 22 SPD004NAV38<br>23 SPD004NAV40                                                                         | Spódnica długa granat roz                              |                        | 1,0000 szt                    |                       | 57.92                 | 5.00%                 | 57.92 C 0%               |                   |
| Sposób dostawy                           | 24 SPD004NAV42                                                                                           | Spódnica długa granat roz<br>Spódnica długa granat roz |                        | 1.0000 szt                    |                       | 57.92                 | 5.00%                 | 57.92 C 0%               |                   |
|                                          | 25 SPD032BLU32                                                                                           | Spódnica ołówkowa niebie                               |                        | 1.0000 szt                    |                       | 77.23                 | 4.99%                 | 77.23 C 0%               |                   |
| Właściciel                               | 26 SPD032BLU34                                                                                           | Spódnica ołówkowa niebie                               |                        | $1,0000$ szt                  |                       | 77.23                 | 4.99%                 | 77.23 C 0%               |                   |
| <b>HANDEL CB</b>                         | 27 SPD032BLU36                                                                                           | Spódnica ołówkowa niebie                               |                        | 1.0000 szt                    |                       | 77.23                 | 4.99%                 | 77.23 C 0%               |                   |
|                                          | 28 SPM041CRESO                                                                                           | Spodnie męskie kremowe r                               |                        | 1,0000 szt                    |                       | 115.84                | 5.00%                 | 115.84 C 0%              |                   |
| Obsługujący<br> Q <br>Jan Kowalski       | $\times$                                                                                                 |                                                        |                        |                               |                       |                       |                       |                          | Edytuj filtr      |
| $\sim$                                   |                                                                                                    |                                                        |                        |                               |                       |                       |                       |                          |                   |
|                                          | Zakupy hurtowe.                                                                                          |                                                        | Sekcja opisu           |                               |                       |                       |                       |                          |                   |

Formularz dokumentu – faktury sprzedaży

| Artykuł: APA001PINONE X<br>P              |                          |                         |         |                                                   |                 |          |         |             |                 |           |                             |         |                         |             |                                                                                                    |                             |  |
|-------------------------------------------|--------------------------|-------------------------|---------|---------------------------------------------------|-----------------|----------|---------|-------------|-----------------|-----------|-----------------------------|---------|-------------------------|-------------|----------------------------------------------------------------------------------------------------|-----------------------------|--|
| 154                                       | Aktywny                  | Ogólne                  |         |                                                   |                 |          |         |             |                 |           |                             |         |                         |             | Parametry Grupy Zasoby Cenniki Rabaty Komplety Artykułypowiązane Księgowe Opisanalityczny Atrybuty Załączniki Historiazmian |                             |  |
| Kod                                       |                          | Ceny                    |         |                                                   |                 |          |         |             |                 |           |                             |         |                         |             |                                                                                                    |                             |  |
| APA001PINONE                              |                          | $+ \times$              |         |                                                   |                 |          |         |             |                 |           |                             |         |                         |             |                                                                                                    |                             |  |
| Nazwa                                     | Nagłówek                 | Cennik                  | Typ     |                                                   |                 | llość od |         | J.m.        |                 | Netto     |                             |         | Brutto                  |             | Waluta                                                                                                    | Marża min.                  |  |
| Apaszka róż                               |                          | $\equiv$                | $=$     |                                                   |                 | $E$ BC   |         | $=$         |                 | $\Box$ 80 |                             |         | Bac                     |             | $=$                                                                                                    | $\Box$                      |  |
| Język tłumaczonych treści:                | Polski<br>٠              | Cennik detaliczny       |         | $\vert \cdot \vert$ Detaliczna                    |                 |          |         | $-$ szt     |                 |           |                             | 40.6423 |                         | 49.9900 PLN |                                                                                                    | $\Box$                      |  |
| Stawka VAT sprzedaży                      | Stawka VAT zakupu        |                         |         |                                                   |                 |          |         |             |                 |           |                             |         |                         |             |                                                                                                    |                             |  |
| A 23%                                     | $-$ A 23%                |                         |         |                                                   |                 |          |         |             |                 |           |                             |         |                         |             |                                                                                                    |                             |  |
| Typ                                       | Kategoria                |                         |         |                                                   |                 |          |         |             | Sekcja zakładek |           |                             |         |                         |             |                                                                                                    |                             |  |
| Towar                                     |                          |                         |         |                                                   |                 |          |         |             |                 |           |                             |         |                         |             |                                                                                                    |                             |  |
| Producent                                 |                          |                         |         |                                                   |                 |          |         |             |                 |           |                             |         |                         |             |                                                                                                    |                             |  |
| <b>PPHU Fajny Ciuszek</b>                 | $\overline{\phantom{a}}$ | $\mathbf{R}$            |         |                                                   |                 |          |         |             |                 |           |                             |         |                         |             |                                                                                                    | Edytuj filtr                |  |
| Marka                                     | Numer katalogowy         | Jednostki               |         |                                                   |                 |          |         |             |                 | 1111      |                             |         |                         |             | Blokada zmiany dla:                                                                                                    |                             |  |
| $\overline{\phantom{a}}$                  |                          | $+ \times \mathbb{R}$   |         |                                                   |                 |          |         |             |                 |           |                             |         |                         |             | Kod                                                                                                    | Nazwa                       |  |
| Kraj pochodzenia                          | <b>Kod CN</b>            |                         |         |                                                   |                 |          |         |             |                 |           |                             |         |                         |             | $\Box$<br>$\Box$ oc                                                                                                    | $\Box$ sc                   |  |
| النبا                                     | $\cdots$                 | J. pod   II. jedn.      |         | Jednostka II. je Dziesięt Precyzja Przel Objętość |                 |          |         |             | Objętoś         | Waga n    | Waga b   Waga - j   Aktywna |         |                         | P           | $\Box$<br>PZ                                                                                                    | Przyjęcie zew               |  |
| Marża minimalna<br>$0.00$ $\uparrow$ szt  | Jednostka podstawowa     | $\overline{\mathbf{N}}$ | $1$ szt | -1.                                               | $\vert y \vert$ |          | $4$ szt | $0.0000$ m3 |                 | 0.0000    | $0.0000$ kg                 |         | $\overline{\mathbf{z}}$ |             | $\Box$<br>FZ                                                                                                    | Faktura zakupu              |  |
|                                           |                          |                         |         |                                                   |                 |          |         |             |                 |           |                             |         |                         |             | $\Box$<br>zoz                                                                                                    | Zapytanie ofe               |  |
| Kolejka pobierania zasobów<br><b>FIFO</b> |                          |                         |         |                                                   |                 |          |         |             |                 |           |                             |         |                         |             | $\Box$<br><b>OZ</b><br>$\Box$                                                                                               | Oferta zakupu               |  |
| √ Podlega rabatom                         | Artykuł wagowy           |                         |         |                                                   |                 |          |         |             |                 |           |                             |         |                         |             | ZZ<br>PW                                                                                                    | Zamówienie z<br>Przychód we |  |
| V Rabat od ceny                           |                          |                         |         |                                                   |                 |          |         |             |                 |           |                             |         |                         |             | $\mathbf{x}$ $\overline{\mathbf{v}}$                                                                                        | Edytuj filtr                |  |
| V Uwzględnij w skoncie                    |                          |                         |         |                                                   |                 |          |         |             |                 |           |                             |         |                         |             |                                                                                                    |                             |  |
| Edycja nazwy                              |                          | Opis                    |         |                                                   |                 |          |         |             | Sekcja opisu    |           |                             |         |                         |             |                                                                                                    |                             |  |
|                                           |                          |                         |         |                                                   |                 |          |         |             |                 |           |                             |         |                         |             |                                                                                                    | No Brak november 23dań -    |  |

Formularz obiektu – artykułu

Standardowe pola i przyciski na formularzach:

**Pole wymagane** – zaznaczone jest kolorem żółtym. Pole wymagane musi zostać uzupełnione; w przeciwnym wypadku możliwość zapisania formularza zostanie zablokowana.

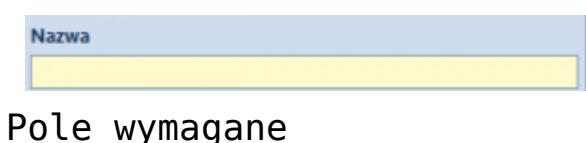

**Gumka** – usuwa z danego pola wprowadzony w nim obiekt

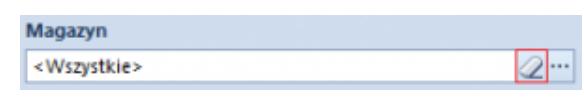

Przycisk gumki

**Lupa** – otwiera formularz obiektu wprowadzonego w danym polu

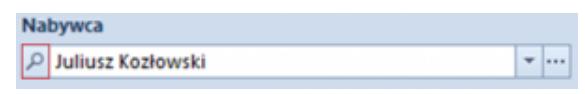

**Przycisk otwierania listy** – otwiera listę obiektów możliwych do wybrania w danym polu

Przycisk lupy

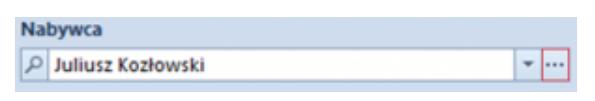

Przycisk otwierania listy

**Przycisk rozwijania listy** – umożliwia szybkie wybranie danego obiektu z rozwijanej listy

|              | <b>Nabywca</b>    |                               |               |   |   |
|--------------|-------------------|-------------------------------|---------------|---|---|
| Q            | Juliusz Kozłowski |                               |               |   |   |
|              | Kod<br>▲          | Nazwa                         | <b>NIP</b>    |   |   |
|              | Alpaka pl         | Alpaka pl Sp.                 | 865-522-00-52 |   |   |
|              | Anna Woźniak      | Anna Woźniak                  |               |   |   |
|              | <b>COMARCH</b>    | Comarch S.A.                  | 677-00-65-406 |   |   |
|              | Dominika Paw      | Dominika Paw                  |               | ≣ |   |
|              | Hayden Morg       | Hayden Morg                   |               |   |   |
|              | Iwona Chmiel      | Iwona Chmiel                  |               |   |   |
|              | Juliusz Kozło     | Juliusz Kozło                 |               |   | ٠ |
|              | Justyna Kaczm     | Justyna Kaczm                 |               |   | ٠ |
|              | Karol Kowalski    | Karol Kowalski                |               |   |   |
|              | Katarzyna Rut     | Katarzyna Rut                 |               |   |   |
|              | Konstancja Za     | Konstancja Za                 |               |   | ٠ |
|              | Kornelia Kacz     | Kornelia Kacz                 |               |   |   |
|              | Krzysztof Sobc    | Krzysztof Sobc                |               |   |   |
|              | Laneco            | Laneco Lab                    | 568-698-22-10 |   |   |
|              | Lidia Piotrows    | Lidia Piotrows                |               |   |   |
|              |                   | Marcin Szczep   Marcin Szczep |               |   |   |
| $\mathbf{x}$ |                   |                               |               |   |   |

Przycisk rozwijania listy

## **Dostosowywanie formularzy**

Użytkownik może rozszerzyć lub schować nagłówek formularza, naciskając na jedną ze strzałek znajdujących się w prawym górnym rogu nagłówka.

| FS/2018/00001/C X<br>聖                             |                                       |                   |                   |                    |             |                                                                     |                                              |                      |             |             | ٠                            |
|----------------------------------------------------|---------------------------------------|-------------------|-------------------|--------------------|-------------|---------------------------------------------------------------------|----------------------------------------------|----------------------|-------------|-------------|------------------------------|
| Zainicjowany                                       | $\left  \left\langle \right  \right $ | <b>Elementy</b>   |                   | Kontrahenci Waluty | Kwoty       | Opis analityczny                                                    |                                              | Dokumenty skojarzone | Atrybuty    | Załączniki  |                              |
| 00001 $  -   /  $ C<br><i>₽</i><br>FS<br> 2018     |                                       | ⊕                 | $\Box$<br>t,<br>₽ | ×<br>₩             | 围<br>88     | %<br>禛<br>u,                                                        | $\boldsymbol{\mathrm{v}}$<br>$\overline{45}$ | Rabat:               | 0.00%       |             | 0.00 PLN $\hat{z}$           |
| Netto:                                             | 0.00 PLN                              |                   |                   |                    |             |                                                                     |                                              |                      |             |             |                              |
| <b>Brutto:</b>                                     | 0.00 PLN                              |                   |                   |                    |             | Przeciągnij nagłówek kolumny tutaj, aby pogrupować po tej kolumnie. |                                              |                      |             |             |                              |
| Zapłacono:                                         | 0.00 PLN                              |                   | Lp. Kod           | Nazwa              | Cechy       | llość                                                               | Jm.                                          | Cena                 | Rabat       | Wartość net | Stawka VAT                   |
| Pozostaje:                                         | 0.00 PLN                              | <b>P</b> Rec Rec  |                   | a sc               | <b>R</b> BC | <b>B</b> BC                                                         | <b>R</b> BC                                  | <b>B</b> BC          | <b>B</b> BC | <b>R</b> BC | $=$                          |
| Wartość rabatu:                                    | 0.00 PLN                              |                   |                   |                    |             |                                                                     |                                              |                      |             |             |                              |
| <b>Numer obcy</b>                                  |                                       |                   |                   |                    |             |                                                                     |                                              |                      |             |             |                              |
|                                                    |                                       |                   |                   |                    |             |                                                                     |                                              |                      |             |             |                              |
| Nabywca                                            |                                       |                   |                   |                    |             |                                                                     |                                              |                      |             |             |                              |
| P Nieokreślony                                     | $\mathbf{v}$                          |                   |                   |                    |             |                                                                     |                                              |                      |             |             |                              |
| Odbiorca                                           |                                       |                   |                   |                    |             |                                                                     |                                              |                      |             |             |                              |
| Nieokreślony                                       | $\mathbf{v}$                          |                   |                   |                    |             |                                                                     |                                              |                      |             |             |                              |
| Data sprzedaży<br>Data wystawienia                 |                                       |                   |                   |                    |             |                                                                     |                                              |                      |             |             |                              |
| 29-Oct-18<br>$\ $ 29-Oct-18                        | $\bar{\mathbf{v}}$                    |                   |                   |                    |             |                                                                     |                                              |                      |             |             |                              |
| Magazyn                                            |                                       |                   |                   |                    |             |                                                                     |                                              |                      |             |             |                              |
| <wszystkie></wszystkie>                            | $\mathbb{Z}^{\ldots}$                 |                   |                   |                    |             |                                                                     |                                              |                      |             |             |                              |
| Płatność                                           |                                       |                   |                   |                    |             |                                                                     |                                              |                      |             |             |                              |
| Gotówka                                            | $\overline{\phantom{a}}$              |                   |                   |                    |             |                                                                     |                                              |                      |             |             |                              |
| 0 dni $\div$<br>29-Oct-18<br><b>EOM</b><br>$0$ dni | $\overline{\mathbf{v}}$               |                   |                   |                    |             |                                                                     |                                              |                      |             |             |                              |
| <b>Waluty</b>                                      |                                       |                   |                   |                    |             |                                                                     |                                              |                      |             |             |                              |
| NBP średni                                         | $\overline{\mathbf{v}}$               |                   |                   |                    |             |                                                                     |                                              |                      |             |             |                              |
| 29-Oct-18<br>Data wystawienia<br>÷                 |                                       |                   |                   |                    |             |                                                                     |                                              |                      |             |             |                              |
| 1.0000 PLN ~                                       | 1.0000 PLN                            |                   |                   |                    |             |                                                                     |                                              |                      |             |             |                              |
| Rodzaj transakcji<br>Stawki VAT                    |                                       |                   |                   |                    |             |                                                                     |                                              |                      |             |             |                              |
| Krajowe<br>Krajowa<br>$\overline{\phantom{a}}$     | $\overline{\mathbf{v}}$               |                   |                   |                    |             |                                                                     |                                              |                      |             |             |                              |
| Przyczyna zwolnienia z VAT                         |                                       |                   |                   |                    |             |                                                                     |                                              |                      |             |             |                              |
|                                                    | $\overline{\mathbf{v}}$               |                   |                   |                    |             |                                                                     |                                              |                      |             |             |                              |
| Sposób dostawy                                     |                                       |                   |                   |                    |             |                                                                     |                                              |                      |             |             |                              |
|                                                    | $\overline{\mathbf{v}}$               |                   |                   |                    |             |                                                                     |                                              |                      |             |             |                              |
| Właściciel                                         |                                       | $\times$ $\nabla$ |                   |                    |             |                                                                     |                                              |                      |             |             | Edytuj filtr                 |
| Firma                                              | $\scriptstyle\rm v$                   | Dodaj opis.       |                   |                    |             |                                                                     | 1111                                         |                      |             |             |                              |
| Obsługujący                                        |                                       |                   |                   |                    |             |                                                                     |                                              |                      |             |             |                              |
| admin admin                                        | ⊘'''                                  |                   |                   |                    |             |                                                                     |                                              |                      |             |             |                              |
| $\mathcal{N}_{\mathcal{N}}$                        |                                       |                   |                   |                    |             |                                                                     |                                              |                      |             |             |                              |
| Lista faktur sprzedaży > Faktura sprzedaży         |                                       |                   |                   |                    |             |                                                                     |                                              |                      |             |             | <b>■ Brak nowych zadań</b> ▼ |

Przyciski rozszerzania i ukrywania nagłówka formularza

Przyciski rozszerzania i ukrywania nagłówka formularzaIstnieje również możliwość dostosowania wysokości lub szerokości sekcji formularza oddzielonych polami z symbolem czterech kropek. W tym celu, należy ustawić kursor myszy nad polem oddzielającym i przeciągnąć je w wybraną stronę.

| 聖<br>FS/2019/00002/C                     | Artykuł: Nowy X Lista kontrahentów |                          |                                         |           |          |              |                |                                |                                                                                                  |                      |             |                         |                                                             |           | $\mathbf{v}$                |
|------------------------------------------|------------------------------------|--------------------------|-----------------------------------------|-----------|----------|--------------|----------------|--------------------------------|--------------------------------------------------------------------------------------------------|----------------------|-------------|-------------------------|-------------------------------------------------------------|-----------|-----------------------------|
| Id: 0                                    | Aktywny                            |                          | Ogólne                                  | Parametry | Grupy    |              |                | Zasoby Cenniki Rabaty Komplety | Artykuły powiązane   Księgowe   Opis analityczny                                                 |                      |             |                         | Dostępność Atrybuty Załączniki                              |           |                             |
| Kod                                      |                                    |                          | Ceny                                    |           |          |              |                |                                |                                                                                                  |                      |             |                         |                                                             |           |                             |
| Wpisz kod artykułu                       |                                    |                          | $+ \times$                              |           |          |              |                |                                |                                                                                                  |                      |             |                         |                                                             |           |                             |
| <b>Nazwa</b>                             |                                    |                          |                                         |           |          |              |                |                                |                                                                                                  |                      |             |                         |                                                             |           |                             |
| $\bullet$                                |                                    |                          | Cennik                                  |           | Typ      |              | llość od       | J.m.                           |                                                                                                  | Netto                |             | Brutto                  | Waluta                                                      |           | Marża min.                  |
| Język tłumaczonych treści:               | Polski                             | $\overline{\phantom{a}}$ | $\mathbf{P}$<br>$\equiv$                |           | $\equiv$ |              | B              | $\equiv$                       |                                                                                                  | $B$ ac               |             | $B$ BC                  | $\equiv$                                                    |           | $\Box$                      |
|                                          |                                    |                          |                                         |           |          |              |                |                                |                                                                                                  |                      |             |                         |                                                             |           |                             |
| Stawka VAT sprzedaży                     | Stawka VAT zakupu                  |                          |                                         |           |          |              |                |                                |                                                                                                  |                      |             |                         |                                                             |           |                             |
| A 23%                                    | $-$ A 23%                          | ×                        |                                         |           |          |              |                |                                |                                                                                                  |                      |             |                         |                                                             |           |                             |
| Typ                                      | Kategoria                          |                          |                                         |           |          |              |                |                                |                                                                                                  |                      |             |                         |                                                             |           |                             |
| $\overline{\phantom{a}}$<br><b>Towar</b> |                                    | $\overline{\phantom{0}}$ |                                         |           |          |              |                |                                |                                                                                                  |                      |             |                         |                                                             |           |                             |
| <b>Producent</b>                         |                                    |                          |                                         |           |          |              |                |                                |                                                                                                  |                      |             |                         |                                                             |           |                             |
|                                          |                                    | $\left   \right $        |                                         |           |          |              |                |                                |                                                                                                  |                      |             |                         |                                                             |           |                             |
| <b>Marka</b>                             | Numer katalogowy                   |                          |                                         |           |          |              |                |                                |                                                                                                  |                      |             |                         |                                                             |           |                             |
| $\overline{\phantom{a}}$                 |                                    |                          |                                         |           |          |              |                |                                |                                                                                                  |                      |             |                         |                                                             |           |                             |
| Kraj pochodzenia                         | <b>Kod CN</b>                      |                          | $\mathbf{x}$                            |           |          |              |                |                                |                                                                                                  |                      |             |                         |                                                             |           | Edvtui filtr                |
|                                          |                                    |                          |                                         |           |          |              |                |                                |                                                                                                  |                      |             |                         |                                                             |           |                             |
|                                          |                                    | <b></b>                  |                                         |           |          |              |                |                                |                                                                                                  | $\frac{1}{\sqrt{2}}$ |             |                         |                                                             |           |                             |
| Marża minimalna                          | Jednostka podstawowa               |                          | Jednostki                               |           |          |              |                |                                |                                                                                                  |                      |             |                         | <b>Blokada zmiany dla:</b>                                  |           | $\overline{\mathbf{v}}$     |
| $\hat{z}$<br>0.00                        | szt                                |                          | $+ \times \mathbb{R}$                   |           |          |              |                |                                |                                                                                                  |                      |             |                         |                                                             | Kod       | Nazwa                       |
| Kolejka pobierania zasobów               |                                    |                          |                                         |           |          |              |                |                                |                                                                                                  |                      |             |                         | $\Box$                                                      | Elac      | ajac<br>A                   |
| <b>FIFO</b>                              |                                    | $\vert \cdot \vert$      |                                         |           |          | $\mathbf{1}$ |                |                                | J. pod   II. jedn.    Jednostka   II. je   Dziesięt   Precyzja   Prze   Objętość   Objęto   Waga |                      | Waga        | Waga -   Ak             | $\Box$                                                      | PZ        | Przyjęcie ze                |
| <b>▽</b> Podlega rabatom                 | Artykuł wagowy                     |                          | $\overline{\mathbf{N}}$<br>$\mathbf{F}$ |           | $1$ szt  |              | $\blacksquare$ | $4$ szt                        | $0.0000$ m3                                                                                      | 0.0000               | $0.0000$ kg | $\overline{\mathbf{v}}$ | $\Box$                                                      | <b>FZ</b> | Faktura zak                 |
|                                          |                                    |                          |                                         |           |          |              |                |                                |                                                                                                  |                      |             |                         | $\Box$                                                      | zoz       | Zapytanie o                 |
| <b>▽</b> Rabat od ceny                   |                                    |                          |                                         |           |          |              |                |                                |                                                                                                  |                      |             |                         | $\Box$                                                      | <b>OZ</b> | Oferta zaku                 |
| V Uwzględnij w skoncie                   |                                    |                          |                                         |           |          |              |                |                                |                                                                                                  |                      |             |                         | $\Box$                                                      | zz        | Zamówienie                  |
| Edycja nazwy                             |                                    |                          |                                         |           |          |              |                |                                |                                                                                                  |                      |             |                         |                                                             | PW        | Przychód w                  |
| <b>Bon</b>                               |                                    |                          |                                         |           |          |              |                |                                |                                                                                                  |                      |             |                         | $\begin{array}{ c } \hline \Box \\ \hline \Box \end{array}$ | WZ        | Wydanie ze                  |
|                                          |                                    |                          |                                         |           |          |              |                |                                |                                                                                                  |                      |             |                         | $\boxed{\square}$                                           | <b>FS</b> | Faktura spr                 |
|                                          |                                    |                          |                                         |           |          |              |                |                                |                                                                                                  |                      |             |                         | $\square$<br>$\Box$                                         | PAR       | Paragon                     |
|                                          |                                    |                          |                                         |           |          |              |                |                                |                                                                                                  |                      |             |                         | $\times$ $\sqrt{ }$                                         | 705       | Zanytanie o<br>Edytuj filtr |
|                                          |                                    |                          |                                         |           |          |              |                |                                |                                                                                                  | 1.111                |             |                         |                                                             |           |                             |
|                                          |                                    |                          | Opis                                    |           |          |              |                |                                |                                                                                                  |                      |             |                         |                                                             |           |                             |
|                                          |                                    |                          |                                         |           |          |              |                |                                |                                                                                                  |                      |             |                         |                                                             |           |                             |

Pola oddzielające sekcje

Do zaawansowanej konfiguracji wyglądu i zawartości okien systemu, w tym formularzy, służy [edytor interfejsu.](https://pomoc.comarch.pl/altum/documentation/interfejs-i-personalizacja/edytor-interfejsu/)